# Cheatography

### x86 / x86-64 arquitectura y Cheat Sheet by Grupo 27 [\(Tomashevia\)](http://www.cheatography.com/tomashevia/) via [cheatography.com/168058/cs/35125/](http://www.cheatography.com/tomashevia/cheat-sheets/x86-x86-64-arquitectura-y)

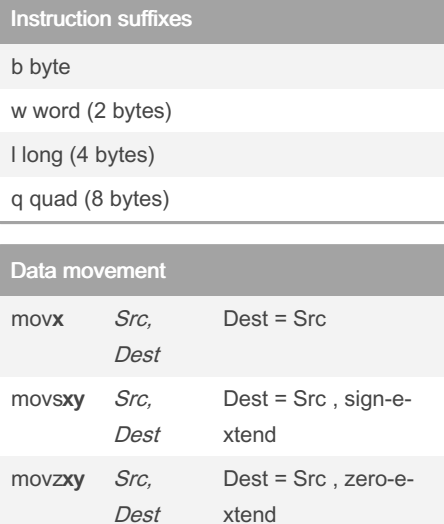

El "X o XY en el codigo assembler indica que tipo de dato o datos se estan usando ej: movq se esta moviendo un dato tipo quad

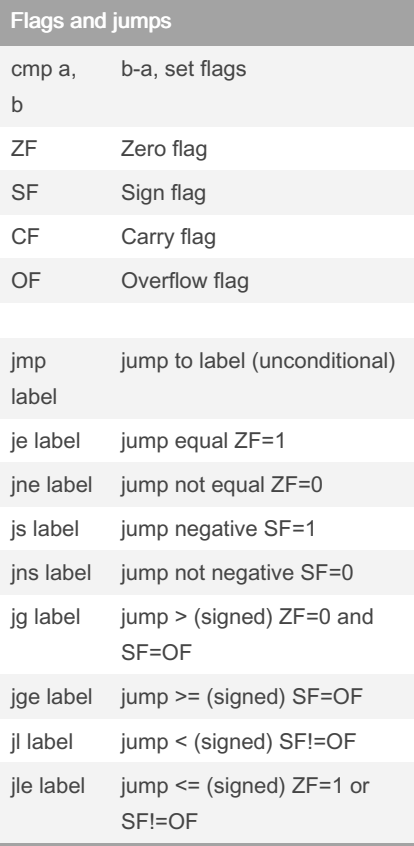

#### Operaciones

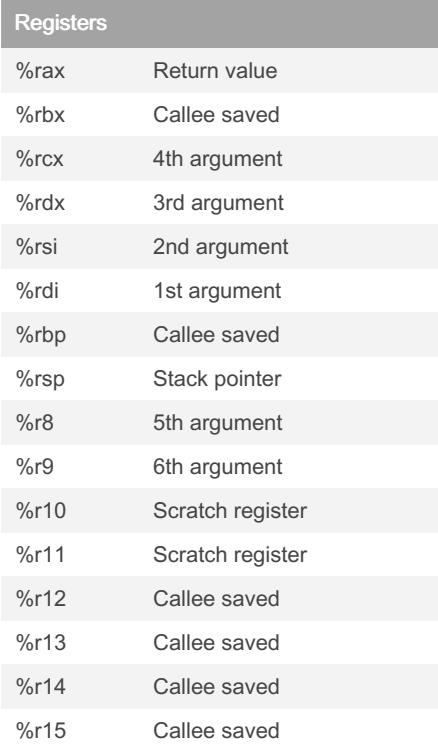

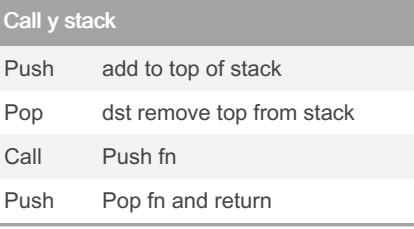

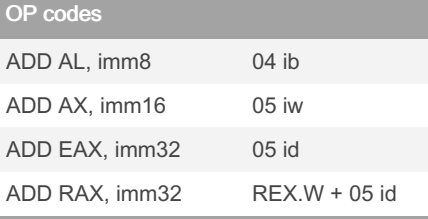

## **Estructure**

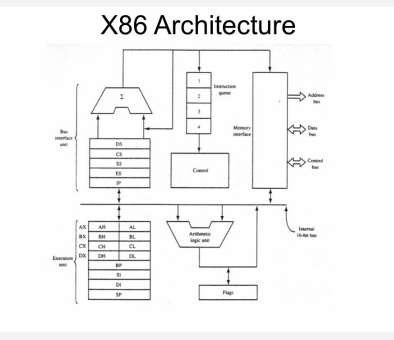

Imagen estructura de la arquitectura (placeholder image hay que cambiarla o hacer un diagrama para que se vea mejor) https://www.google.com/url?sa=i&url=https‐ %3A%2F%2Fslideplayer.com%2Fslide%‐ 2F8721330%2F&psig=AOvVaw0vNOpdUz‐

#### **Estructure**

Bloque de registros de propósito general: Los registros de uso general se utilizan para almacenar datos temporales dentro del microprocesador. Hay 8 registros de propósito general en el microprocesador 8086.

Registros de segmento de bloque:La segmentación es el proceso en el que la memoria principal de la computadora se divide lógicamente en diferentes segmentos y cada segmento tiene su propia dirección base. Básicamente, se utiliza para mejorar la velocidad de ejecución del sistema informático, de modo que el procesador pueda obtener y ejecutar los datos de la memoria de manera fácil y rápida.

Comandos de cola: Cola para habilitar el retraso de la ejecución de comandos, ya sea en orden de prioridad, primero en entrar, primero en salir, o en cualquier orden que sirva al propósito actual. El sistema de control: Es el encargado de administrar el comportamiento de otro sistema.

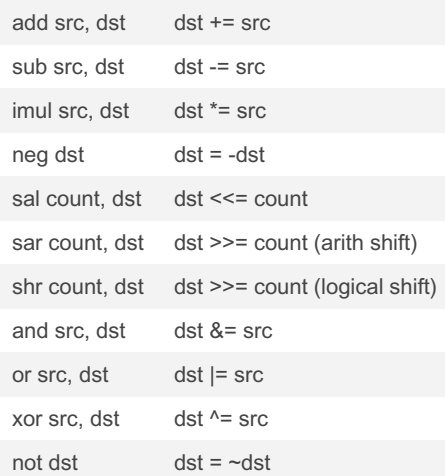

4A4cm5hcQrXU5r&ust=1667431866196‐ [000&source=images&cd=vfe&ved=0CA0‐](https://www.google.com/url?sa=i&url=https%253A%252F%252Fslideplayer.com%252Fslide%252F8721330%252F&psig=AOvVaw0vNOpdUz4A4cm5hcQrXU5r&ust=1667431866196000&source=images&cd=vfe&ved=0CA0QjRxqFwoTCIiwo_eRjvsCFQAAAAAdAAAAABA0) QjRxqFwoTCIiwo\_eRjvsCFQAAAAAdA‐ AAAABA0

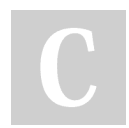

[cheatography.com/tomashevia/](http://www.cheatography.com/tomashevia/)

By Grupo 27 (Tomashevia)

Not published yet. Last updated 8th November, 2022. Page 1 of 2.

Sponsored by Readable.com Measure your website readability! <https://readable.com>